PGSession 14

# Connaissez-vous ces extensions ?

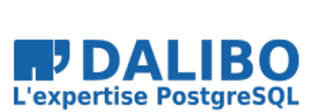

17 novembre 2021

Florent Jardin

# **Connaissez-vous ces extensions ?**

PGSession 14

TITRE : Connaissez-vous ces extensions ? SOUS-TITRE : PGSession 14

DATE: 17 novembre 2021

#### PRENONS DEUX DÉVELOPPEURS

Tu connais PostgreSQL ? Tu sais, le système de bases de données relationnelles le plus avancé au monde…

Dis comme ça, c'est prometteur. Okay, on part là-dessus !

(Plusieurs versions du modèle de données et quelques procédures stockées plus tard…)

## QUALITÉ

Dis, c'est possible de faire des tests automatisés sur ton truc ?

#### **PGTAP**

- Stable depuis Février 2019 (v1.0.0) après 10 ans de chantier
- Test Anything Protocol (TAP) pour PostgreSQL écrit en PL/pgSQL

```
SELECT has_type('month_day');
SELECT col_type_is('month_day', 'month', 'integer');
SELECT col_type_is('month_day', 'day', 'integer');
~ pg_prove pgtap.sql
pgtap.sql .. ok
All tests successful.
Files=1, Tests=34, 0 wallclock secs (0.03 CPU)
Result: PASS
```
Auteur : David E. Wheeler (pgenv) Projet : https://github.com/theory/pgtap

- stable après plus de 10 ans de chantier
- tests au format SQL dans un script ou dans un schéma dédié

Article https://fljd.in/2020/05/14/ecrire-ses-tests-unitaires-en-sql

#### PLPGSQL\_CHECK

- Extension maintenue depuis 2008
- Couteau suisse du développeur PL/pgSQL

```
SET search_path = "$user",plpgsqlcheck;
SELECT functionid, lineno, message
 FROM plpgsql_check_function_tb('f1()');
[ RECORD 1 ]
functionid  f1
lineno  6
message record "r" has no field "c"
```
Auteur : Pavel Stehule (orafce) Projet : https://github.com/okbob/plpgsql\_check

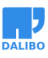

- Version 2.0.0 sortie en sept. 2021
- Successeur de plpgsql\_lint (2008 à 2013)
- Nombreuses fonctionnalités
	- **–** qualité du code
	- **–** dépendances
	- **–** profiler

## GESTIONNAIRE DE TÂCHES

Ah mais, il n'y a pas d'orchestrateur interne dans PostgreSQL ? Tu sais, avec Oracle, il existe DBMS\_JOBS ou DBMS\_SCHEDULER…

## PG\_CRON

- Extension maintenue par Citus Data depuis 2016
- Syntaxe entièrement compatible avec cron
- Ne se déclenche que sur les instances primaires
- Disponible sur la plupart des fournisseurs Cloud

```
SELECT cron.schedule_in_database(
  job_name => 'Purge events table',
  database => 'app',
  schedule => '30 3 * * 6',
  command => $$DELETE FROM events
     WHERE event time \leq now() - interval '1 week'$$
);
```
Auteur : Marco Slot (Citus Data) Projet : https://github.com/citusdata/pg\_cron

- Paramètres shared\_preload\_libraries et cron.database\_name
- Un *background worker* se réveille pour lire la table des travaux
- pg\_cron ouvre une nouvelle connexion locale pour chaque exécution

#### PG\_DBMS\_JOB

- Extension sortie en août 2021, proposée par MigOps Inc.
- Émule le composant DBMS\_JOB d'Oracle
- Un daemon externe écrit en Perl
	- **–** écoute les notifications
	- **–** surveille les travaux à lancer

```
SELECT dbms_job.submit(
  \mathsf{what} => '\mathsf{ANALYZE}',
  next\_date => date_trunc('day', now()) + '1d'::interval,
  job\_interval => $4 \text{ date\_trunc('day', now()) + '1d':interval);
```
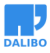

Auteur : Gilles Darold (MigOps Inc.) Projet : https://github.com/MigOpsRepos/pg\_dbms\_job

- Déclenchement asynchrone à l'aide de pg\_notify
- Surveillance des travaux asynchrone toutes les 100 ms
- Déclenchement d'un travail planifié toutes les 5 minutes

Article https://www.migops.com/blog/2021/08/27/announcing-pg\_dbms\_job-inpostgresql-for-oracle-dbms\_job-compatibility/

# DONNÉES SENSIBLES

Bon, on doit se conformer aux réglementations en vigueur. C'est possible de chiffrer les données facilement ?

### **PGCRYPTO**

- Fonctions de hachage (md5, sha, hmac, xdes, ...)
- Fonctions de chiffrement (pgp, bf, aes)
- Fonctions de données aléatoires

```
SELECT lastname, pgp_pub_decrypt(creditcard, dearmor(
```

```
'-----BEGIN PGP PRIVATE KEY BLOCK-----
// ... //
-----END PGP PRIVATE KEY BLOCK-----'
```
));

Documentation : https://www.postgresql.org/docs/current/pgcrypto.html

- Extension inclue avec PostgreSQL depuis la version 8.3
- Jusqu'en version 13, l'extension fournissait gen\_random\_uuid() version 4. La méthode est inclue dans PostgreSQL depuis la version 13.
- Privilégier la méthode crypt plutôt que md5 pour bénéficier d'un salage
	- **–** utile pour le stockage des mots de passe
	- **–** pas de besoin de déchiffrement
- Privilégier le chiffrement PGP plutôt que les fonctions de chiffrement brut
	- **–** pas de vérification d'intégrité de la donnée chiffrée
	- **–** le type text n'est pas supporté
	- **–** chiffrement symétrique (une clé) et asymétrique (deux clés)

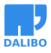

PostgreSQL\_Anonymizer

#### POSTGRESOL\_ANONYMIZER

- Extension en bêta (0.9.0), proposée par Damien Clochard (Dalibo)
- Approche déclarative des règles d'anonymisation
	- **–** Masquage statique (substitution permanente)
	- **–** Masquage dynamique pour les rôles *MASKED*
	- **–** Export anonymisé avec pg\_dump\_anon

SECURITY **LABEL FOR** anon **ON ROLE** pierre **IS** 'MASKED';

SECURITY **LABEL FOR** anon **ON COLUMN** people.phone

**IS** 'MASKED WITH FUNCTION anon.partial(phone,2,\$\$\*\*\*\*\*\*\$\$,2)';

Auteur : Damien Clochard (Dalibo) Projet : https://gitlab.com/dalibo/postgresql\_anonymizer Documentation : https://postgresql-anonymizer.readthedocs.io/en/latest/

- Paramètre session\_preload\_libraries
- S'appuie sur les *Security labels* et des vues intermédiaires dans un schéma mask
- Statique
	- **–** Fonctions anonymize\_database() et anonymize\_table()
- Dynamique
	- **–** Fonctions start\_dynamic\_masking() et stop\_dynamic\_masking()
	- **–** Limiter à un seul schéma dans une base
	- **–** Performance dégradé sur les jointures de données masquées
- Export anonymisé
	- **–** Wrapper écrit en Go qui repose sur psql et pg\_dump
- Un atelier complet pour se familiariser à l'outil https://dalibo.gitlab.io/postgresql\_anonymizer/howto.handout.pdf

### PERFORMANCES

Je comprends pas. Sur mon poste, c'est super rapide… Tu crois qu'il manque un index ?

#### PG\_STAT\_STATEMENTS

- Extension incluse avec PostgreSQL depuis la version 8.4
- Collecte de statistiques sur les planifications et exécutions de requêtes

```
[ RECORD 1 ]
```
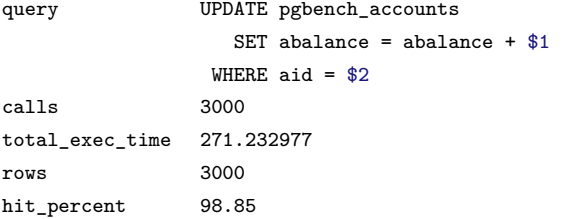

Documentation : https://www.postgresql.org/docs/current/pgstatstatements.html

- Paramètres shared preload libraries, pg\_stat\_statements.max (5000)
- Deux vues pg\_stat\_statements et pg\_stat\_statements\_info
- query  $id$  (normalisation des requêtes) globalement disponible depuis la version 14 de PG avec compute\_query\_id

Article : https://yhuelf.github.io/2021/09/30/pg\_stat\_statements\_bottleneck.html

#### PG\_QUALSTATS

- Extension maintenue par l'équipe PoWA depuis 2016
- Collecte de statistiques sur les prédicats de recherches et de jointures
- Diagnostic des index manquants ou non optimaux

table column calls exec\_count nbfiltered  $+$   $+$   $+$   $+$   $+$ 

pgbench accounts aid 100000 999999

[ RECORD 1 ] indexes "CREATE INDEX ON pgbench accounts USING btree (aid)"

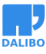

#### hypopg

Projet : https://github.com/powa-team/pg\_qualstats

- Analyser les prédicats (*quals*) les plus fréquemment exécutés
- Identifier les colonnes corrélées

#### **HYPOPG**

- Extension stable depuis 2016
- Émule la présence d'un index lors d'un EXPLAIN

```
SELECT hypopg_create_index('CREATE INDEX ON hypo (id)');
EXPLAIN SELECT val FROM hypo WHERE id = 1;
```
QUERY PLAN

```
Index Scan using <18284>btree_hypo_id on hypo
 (cost=0.04..8.06 rows=1 width=10)
  Index Cond: (id = 1)
```
Auteur : Julien Rouhaud Projet : https://github.com/HypoPG/hypopg Documentation : https://hypopg.readthedocs.io

- Index hypothétique stockée dans l'espace mémoire de la session
	- **–** valable uniquement dans la même session
	- **–** aucune incidence pour les autres sessions concurrentes

# (TRÈS) FORTES VOLUMÉTRIES

Bon les gars, on augmente le nombre de serveurs pour absorber la charge, et il faut aussi *scaler* les bases de données PostgreSQL.

#### PG\_PARTMAN

- Extension maintenue par Crunchy Data depuis 2018
- Création automatique des partitions de type range
- De nombreux scripts et fonctions de maintenance

```
SELECT partman.create_parent(
```

```
p_parent_table => 'public.events',
  p control \Rightarrow 'at',
  p type \Rightarrow 'native',
  p_interval \Rightarrow 'daily',
  p_template_table => 'public.events_template'
);
```
Auteur : Keith Fiske (Crunchy Data) Projet : https://github.com/pgpartman/pg\_partman

- Paramètre shared\_preload\_libraries
- Configuration d'un *background worker*
- Plusieurs fonctions de maintenance
	- **–** run\_maintenance() et run\_maintenance\_proc() (optimisée sur PG11+)
	- **–** partition\_gap\_fill() pour compléter les trous de partitions
	- **–** dump\_partitioned\_table\_definition()
	- **–** partition\_data\_proc() pour transformer une table en partitions
- Plusieurs scripts de maintenance
	- **–** vacuum\_maintenance.py
	- **–** dump\_partition.py

As of version 4.1.0, pg partman no longer requires a superuser to run for native partitioning.

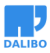

#### FOREIGN DATA WRAPPERS (FDW)

- Famille d'extensions répondant à la norme SQL/MED
- Consulter les données d'une table hébergée sur un autre système
- postgres\_fdw et file\_fdw fournies avec PostgreSQL
- Compatibles avec le partitionnement

**CREATE FOREIGN TABLE** population\_fridf

```
PARTITION OF population FOR VALUES IN ('FR-IDF')
SERVER server_fridf OPTIONS (table_name 'population');
```
- SQL/MED = *Management of External Data*
- Architecture en constante amélioration depuis PostgreSQL 8.4
- Nouveau nœud Async Foreign Scan avec PostgreSQL 14

Wiki https://wiki.postgresql.org/wiki/Foreign\_data\_wrappers Article https://fljd.in/2021/07/16/parlonsun-peu-des-donnees-externes/

#### **CITUS**

- Extension proposée par Citus Data depuis 2016
- Distribution horizontale des données et des requêtes
- Quelques limitations SQL et de nombreuses fonctionnalités

```
SELECT citus_add_node('worker-101', 5432);
SELECT citus_add_node('worker-102', 5432);
SELECT create distributed table('companies', 'id');
```
Projet : https://github.com/citusdata/citus

- CitusDB devient une extension en 2016 avec la sortie de la version 5.0
- Paramètre shared\_preload\_libraries
- Privilégier les fonctions pour les traitements transactionnels
- Certains types de requêtes ne sont pas compatibles
	- **–** Recursive CTEs
	- **–** SELECT … FOR UPDATE
	- **–** Grouping sets
- Base de données managée (Hyperscale) de Microsoft Azure https://docs.microsoft.com/enus/azure/postgresql/hyperscale-overview
- Citus 10 sorti en février 2021

- **–** Méthode d'accès columnar avec PostgreSQL 12 et supérieures
	- \* Pas de support UPDATE et DELETE
	- \* Pas de support de la réplication logique
	- \* Pas de TOAST
- **–** *Shard rebalancer* disponible en version communautaire
	- \* verrou d'écriture durant l'opération > For non-blocking reads and writes during rebalancing, try Citus > Enterprise edition.

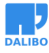

QUESTIONS / RÉPONSES